### **Power BI Row Level Security**

Devin Knight dknight@pragmaticworks.com @knight\_devin

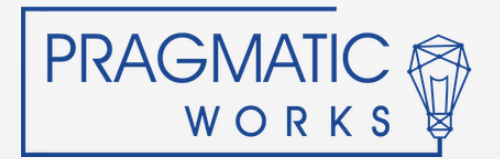

# About Devin

Tributor JAX PUG<br>s at DevinKnightSOL com President, Pragmatic Works Training Microsoft Data Platform MVP Author of 7 books Contributor JAX PUG Blogs at DevinKnightSQL.com

Twitter: @knight\_devin DKnight@pragmaticworks.com

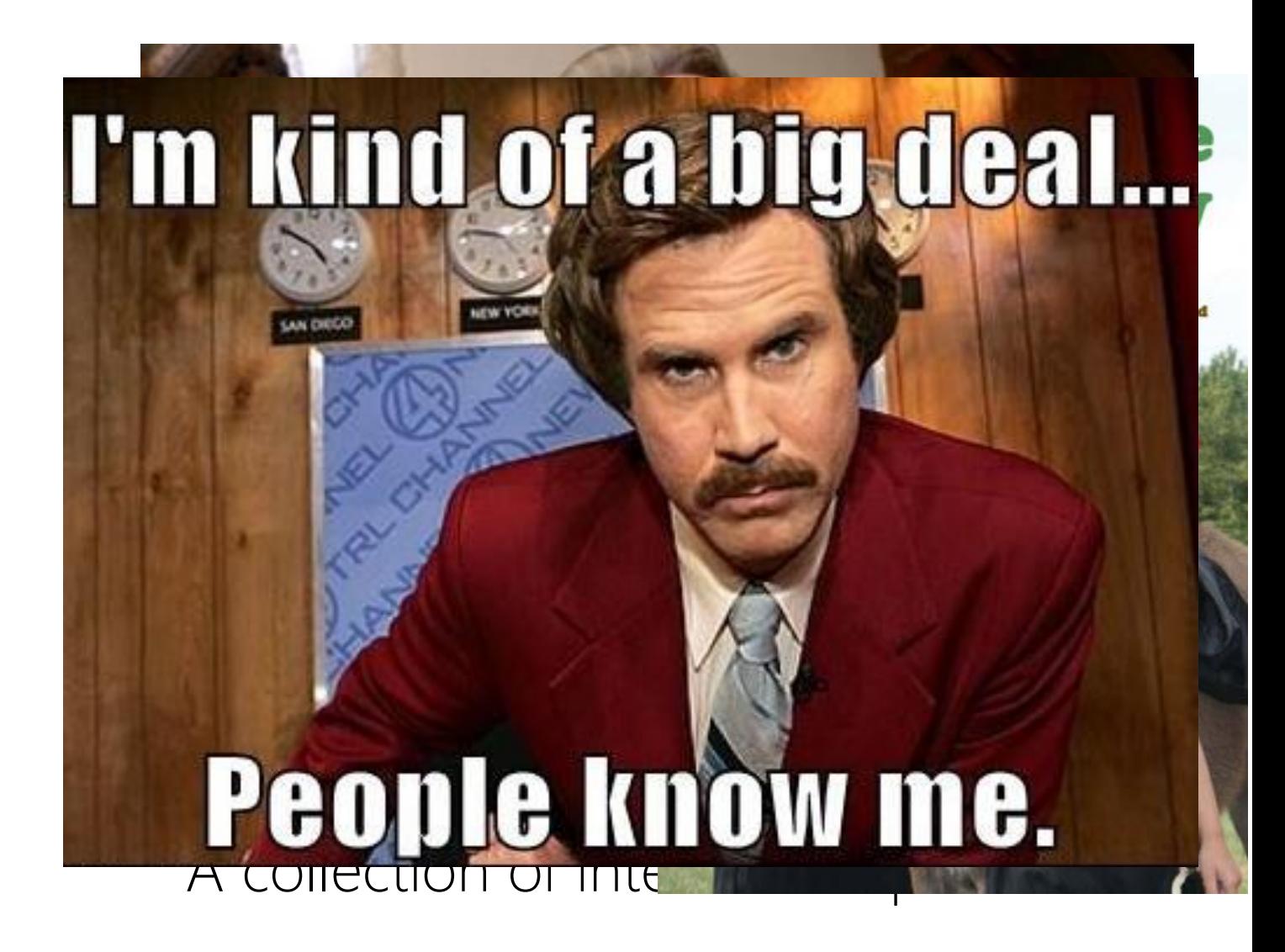

### **Agenda**

What is Row Level Security

Setting up Basic Row Level Security

**Making Security Dyna** Making Security Dynamic

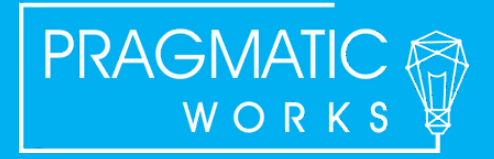

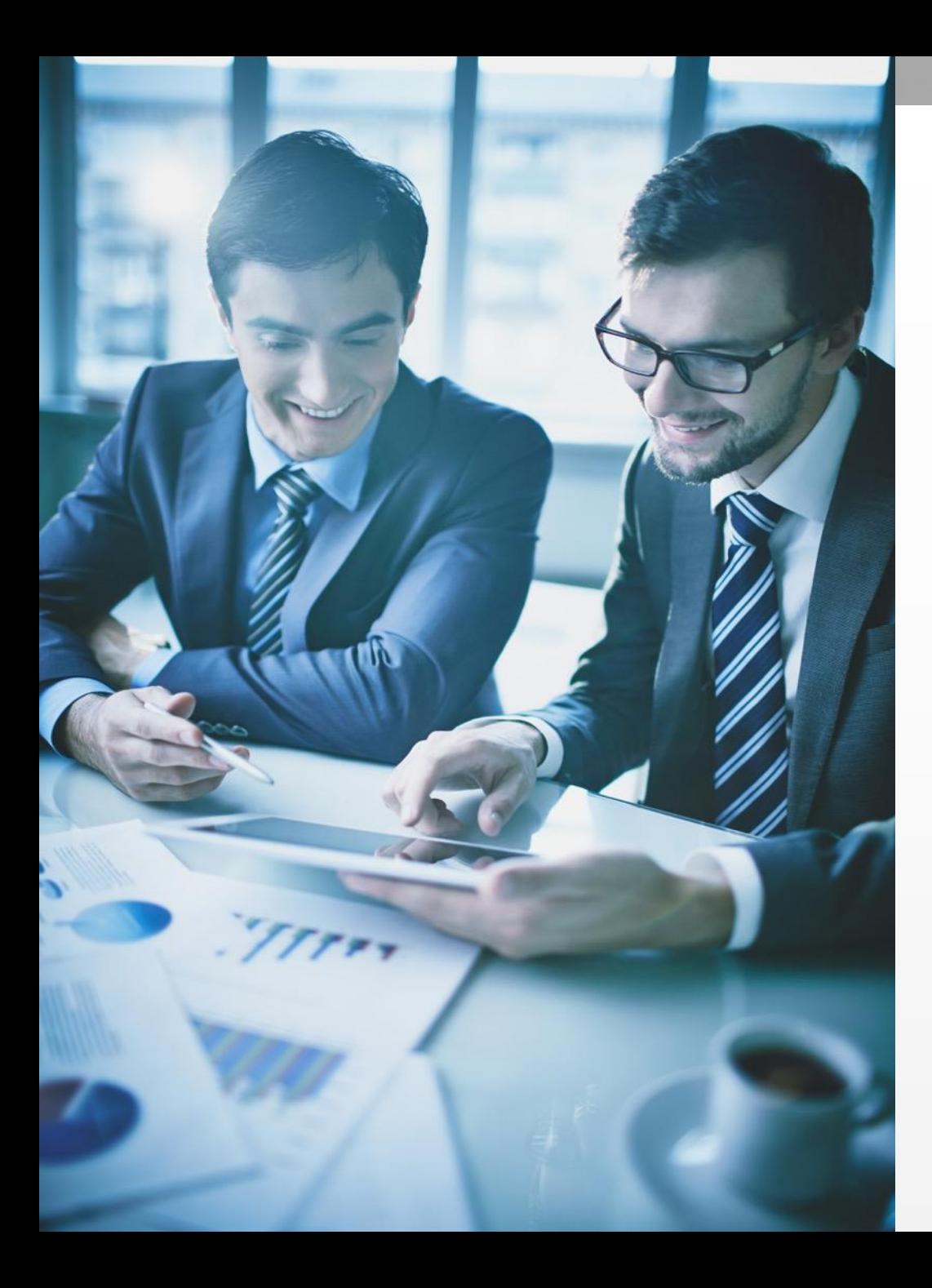

#### **What is Power BI Row Level Security?**

#### What does it do?

Gives the ability to restrict specific rows of data from being viewed by your report users

#### What is it not?

Not the same as Report, Dashboard, Workspace or Power BI App sharing

> **PRAGMATIC** WORKS

### **How Does it Work?**

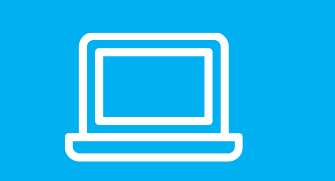

#### Create Role

In the Power BI Desktop define<br>what the Role can do. what the Role can do.

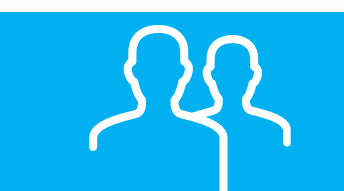

Assign Users or Groups

In the Power BI Service assign Users to the Role you created.

![](_page_4_Picture_7.jpeg)

# **Basic Row Level Security**

![](_page_5_Figure_1.jpeg)

Configuration Setup a hard-coded role definition Downside

![](_page_5_Picture_3.jpeg)

#### Basic Row Level Security Setup

![](_page_6_Picture_2.jpeg)

# **Problem with Basic Row Level Security**

Security Scenario<br>Could require continuous Issues to deal with Requires a new role for every different security scenario

Could require continuous maintenance

![](_page_7_Picture_3.jpeg)

![](_page_7_Picture_4.jpeg)

# **Dynamic Row Level Security**

![](_page_8_Picture_1.jpeg)

#### How it Works

Captures the user logged into the Power BI Report

Checks permissions against a table in the data model

Matches the user's login to acceptable rows based on relationships in the data model

DAX

UserPrincipalName() UserName()

![](_page_8_Picture_8.jpeg)

#### Dynamic Row Level Security Setup

![](_page_9_Picture_2.jpeg)

#### **Dynamic Row Level Security (Many to Many)**

![](_page_10_Picture_144.jpeg)

![](_page_10_Picture_145.jpeg)

![](_page_10_Picture_146.jpeg)

#### Dynamic Row Level Security Setup With Many to Many

![](_page_11_Picture_2.jpeg)

# **Why didn't this work**

![](_page_12_Figure_1.jpeg)

#### Dynamic Row Level Security Setup With Many to Many… Continued

![](_page_13_Picture_2.jpeg)

# **Dynamic Row Level Security with DAX**

![](_page_14_Picture_39.jpeg)

Why you should consider this way Applying 'Both' to Cross Filter Direction can hurt performance

#### DAX Method

Filter the Hospital table to only return values associated with the user logged in

FILTER LOOKUPVALUE

![](_page_14_Picture_6.jpeg)

#### Dynamic Row Level Security Setup With DAX

![](_page_15_Picture_2.jpeg)

#### **Dynamic Row Level Security with Parent Child Hierarchy**

![](_page_16_Picture_88.jpeg)

#### How to solve

Flatten hierarchy with PATH function

#### **DAX**

PATH and OR operator (| |) for each flattened level of the hierarchy

![](_page_16_Picture_6.jpeg)

![](_page_17_Picture_0.jpeg)

#### Dealing with Self Referencing Tables

![](_page_17_Picture_2.jpeg)

# **Commonly asked Questions**

• What happens when I republish?

![](_page_18_Picture_2.jpeg)

# **This is a Header Have Any Questions?**

THIS IS A SUBTITLE **Email: dknight@pragmaticworks.com Twitter: @knight\_devin**

![](_page_19_Picture_2.jpeg)